# Modelado de Sistemas Embebidos

Andrés Djordjalian <andres@indicart.com.ar> Seminario de Sistemas EmbebidosFacultad de Ingeniería de la U.B.A.

### Modelado de Sistemas Embebidos

#### **Temario**

- 1. ¿Qué es el modelado?
- 2. Modelos de computación
- 3. Tendencias
- 4. UML
- 5. Desarrollo basado en modelos
- 6. Herramientas
- **La presentación tiene actividades**
	- Para eso, vayan formando grupos
		- •de 3 o 4 personas.
		- $\bullet$  Vean quién vive más cerca de FIUBA
			- Esa persona va a hacer las anotaciones y ser el o la **vocero** del grupo, cuando discutamos entre todos las conclusiones.
				- » Los demás pueden explicarle y hacer comentarios cuando discutamos, pero sin sacarle el laburo.

## ¿Qué es un Modelo?

- **Es la descripción del funcionamiento o la estructura de un sistema, o de alguna de sus partes, en un nivel alto de abstracción**
	- $\Box$  Pueden emplearse en los requerimientos, en la definición de la arquitectura o en el diseño detallado
- **Lo forman uno o más artifacts**
	- Que pueden estar en pizarrón (*whiteboard*), papel, o en un archivo de computadora.
- **Los modelos generalmente están expresados en lenguajes cercanos al problema**
	- Τ Frecuentemente son **gráficos** <sup>o</sup>**matemáticos**
- **Ejemplos: escribir un código Matlab, diagramar en Simulink o en un diagrama de estados.**

## El Modelado Sirve Para:

#### **Organizar y comunicar ideas eficientemente.**

…al pensar un diseño, hacerlo en equipo, y documentar

#### **Encontrar defectos temprano**

- …si es que se puede ejecutar o chequear formalmente
	- A veces se dice *simular* en lugar de *ejecutar*
	- $\bullet$  Las técnicas de chequeo formal intentan *demostrar* que es correcto, como se demuestra un teorema

#### **Implementar un sistema embebido**

- Г …si contamos con herramientas de MDD
	- $\bullet$  MDD=*Model-Driven Development*
		- (vamos a verlo más adelante)

#### **Representar el** *entorno* **de un sistema embebido, para verificarlo**

П Ej., simulación de "hardware in the loop" (HIL, ver figura)

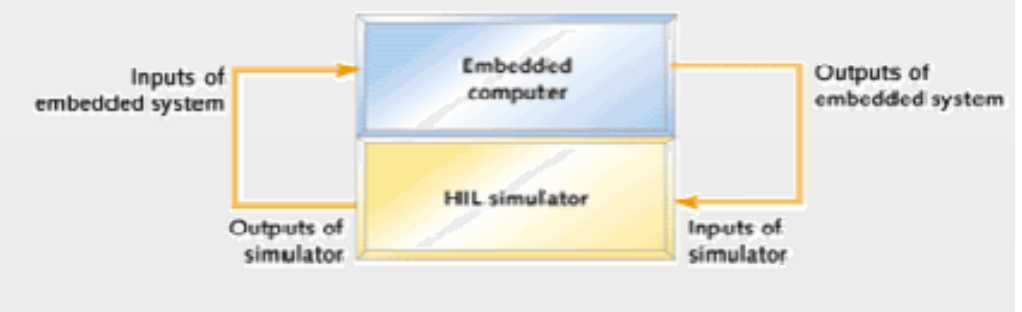

Fuente: embedded.com

F

### Lenguajes de Modelado

- **Son lenguajes artificiales para construir modelos**
	- F Ejemplos: El lenguaje del MATLAB o la notación típica de una máquina de estados finitos

#### **Propósitos:**

- **Evitar malentendidos**
- Habilitar el uso de herramientas y su interoperabilidad
- $\overline{\phantom{a}}$ Facilitar modos eficientes de expresar ideas
- **Muchos de estos lenguajes son gráficos**
- **Algunos son de propósito general y otros son**  *domain-specific*
	- П …o sea, especiales para determinados problemas
- $\Box$ **Los hay abiertos, otros son propietarios**
- $\Box$ **Frecuentemente emplean modelos de computación.**

## Modelos de Computación

- **Son definiciones abstractas de máquinas capaces de computar**
- **Ejemplo: una máquina de estados finitos (FSM)**

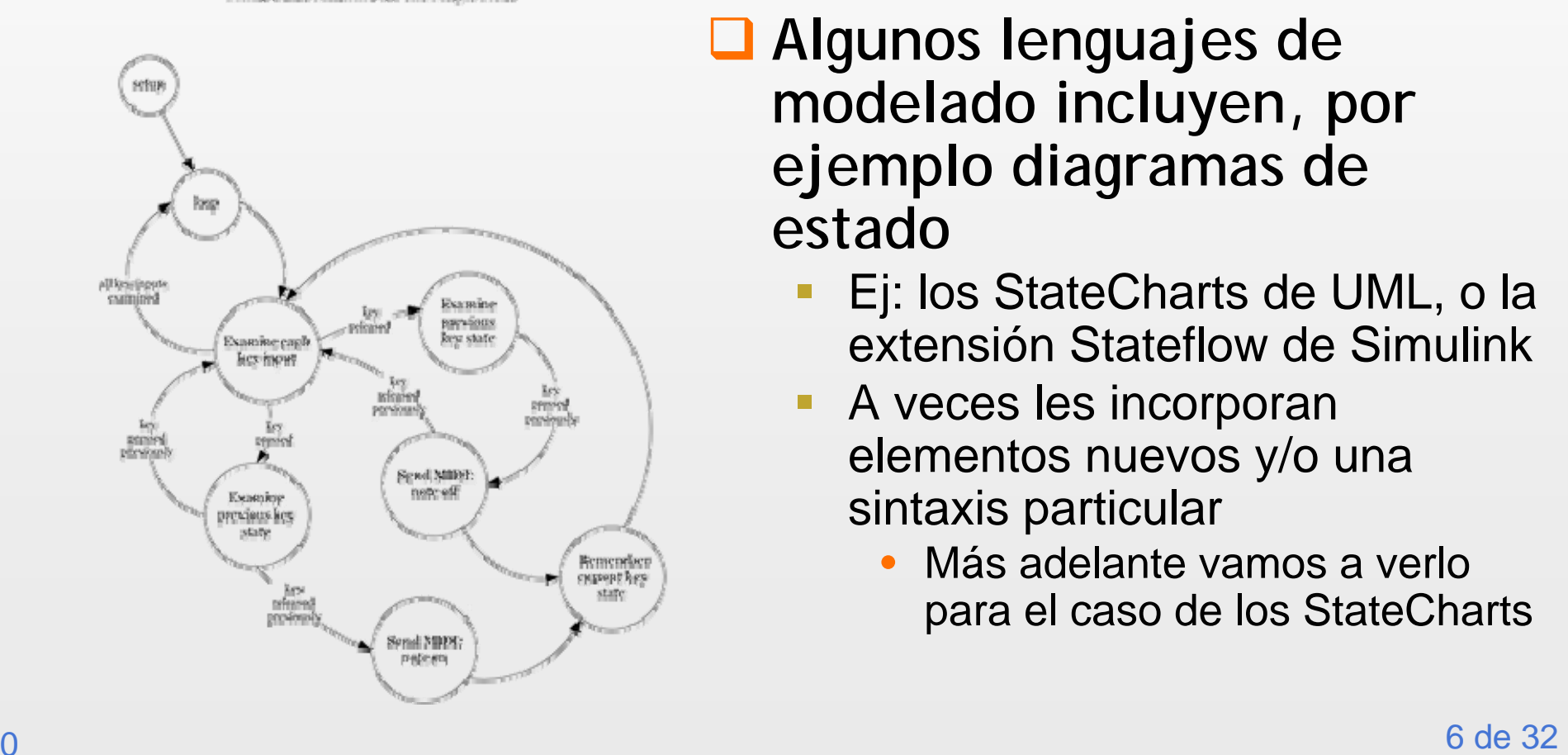

Finite State Machine for the Magic Flate

- **Algunos lenguajes de modelado incluyen, por ejemplo diagramas de estado**
	- Ej: los StateCharts de UML, o la extensión Stateflow de Simulink
	- A veces les incorporan elementos nuevos y/o una sintaxis particular
		- • Más adelante vamos a verlo para el caso de los StateCharts

### Modelo de Flujo de Datos

- **Representación gráfica de cómo se mueven los datos entre los distintos procesos o componentes**
	- F Como la que se usa en DSP
- También se le dice Data-Flow Diagram (DFD)

**Puede ser en tiempo discreto o continuo**

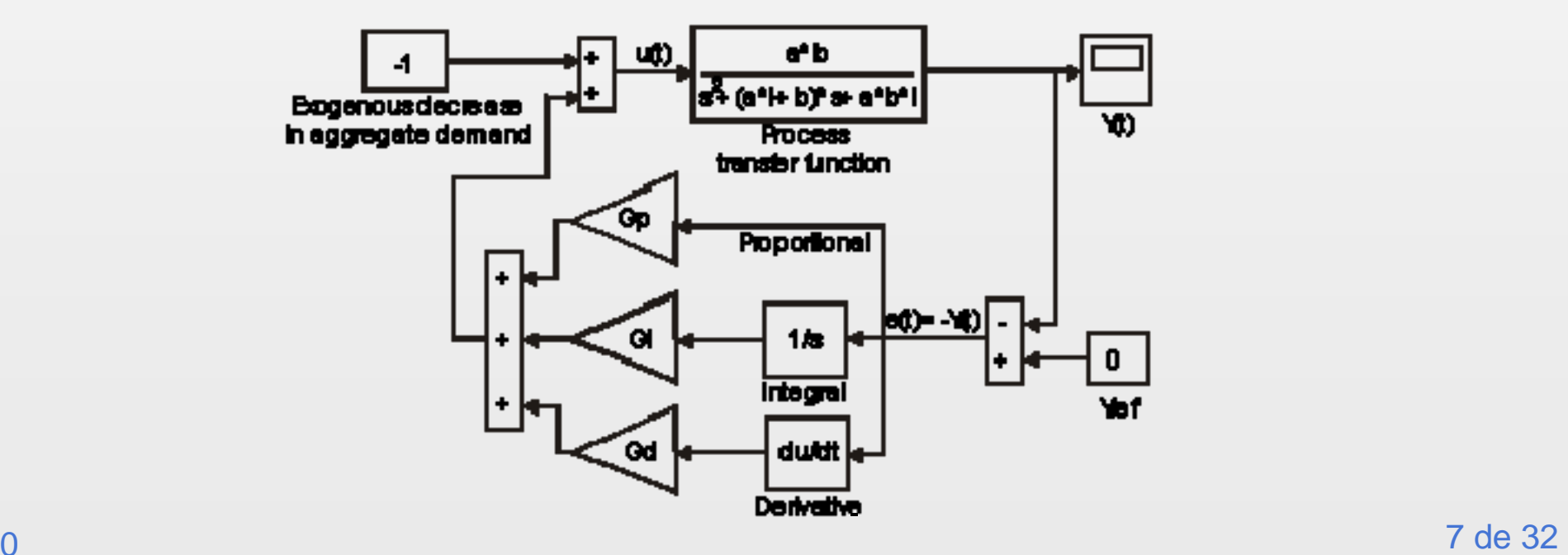

### Redes de Petri

 **Sirven para representar sistemas con concurrencia y necesidades de sincronización**Transition

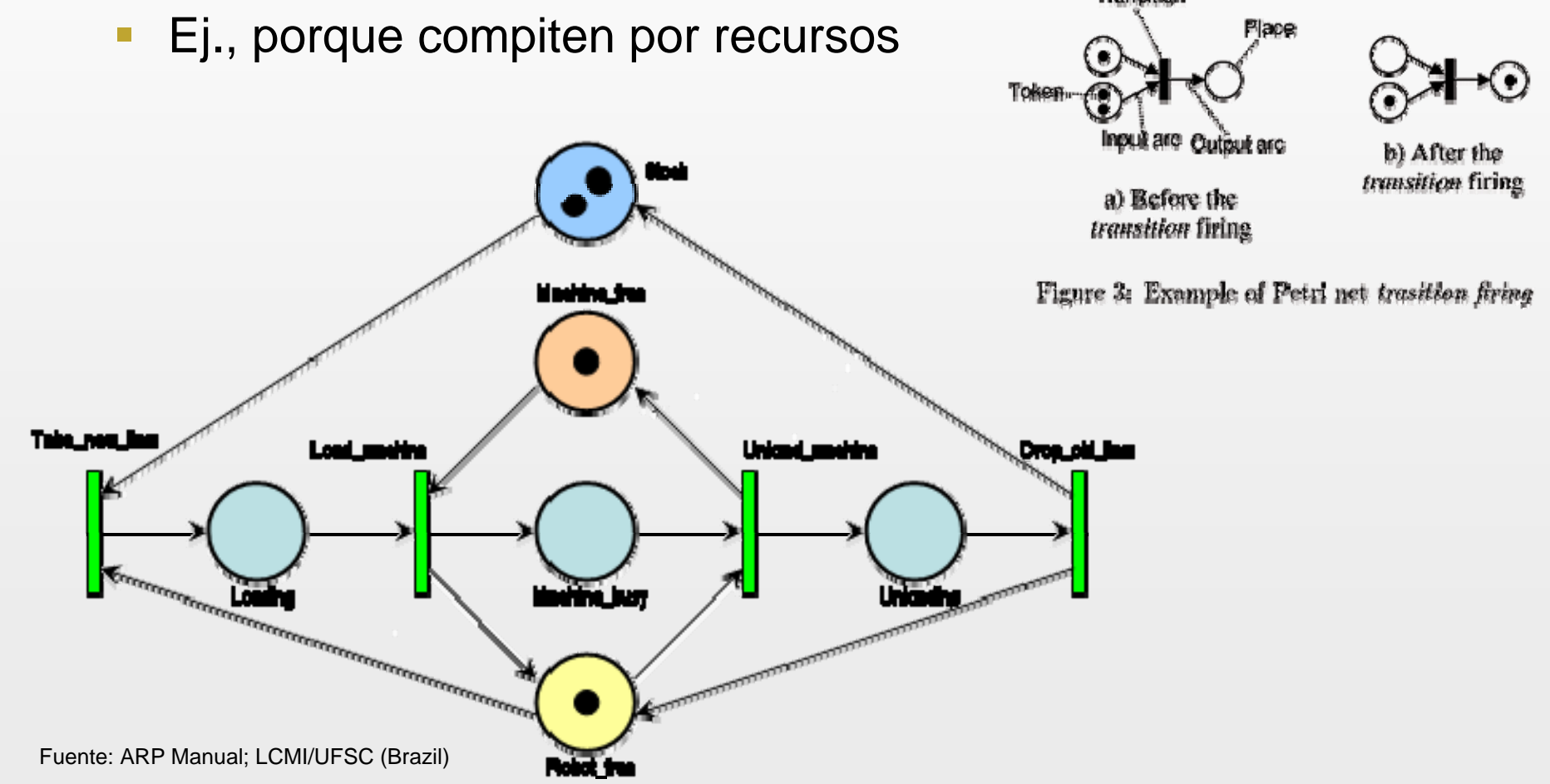

#### Ejemplos de Modelos de Computación

### Redes de Petri

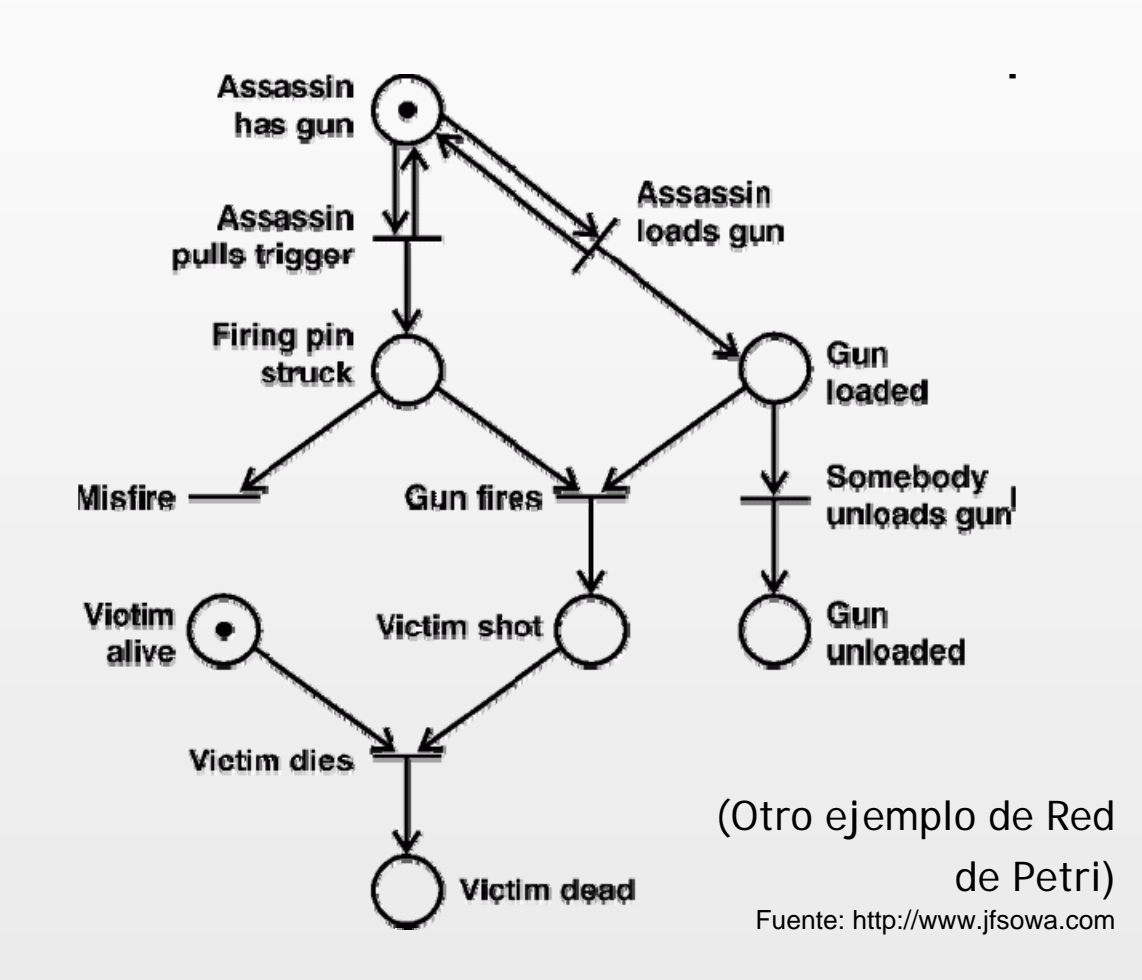

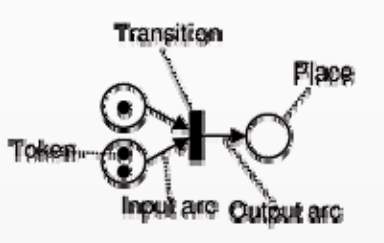

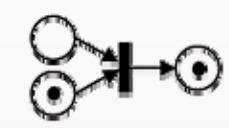

b) After the transition firing

a) Before the transition firing

Figure 3: Example of Petri net trasition firing

#### Utilización de Lenguajes de Modelado en la Industria

 **2006 State of the Embedded Market Survey: Encuesta a 1217 suscriptos a publicaciones sobre embebidos y visitantes a conferencias.**

 **Preguntas:** "My current embedded project uses…" y "My next embedded project is likely to use…"

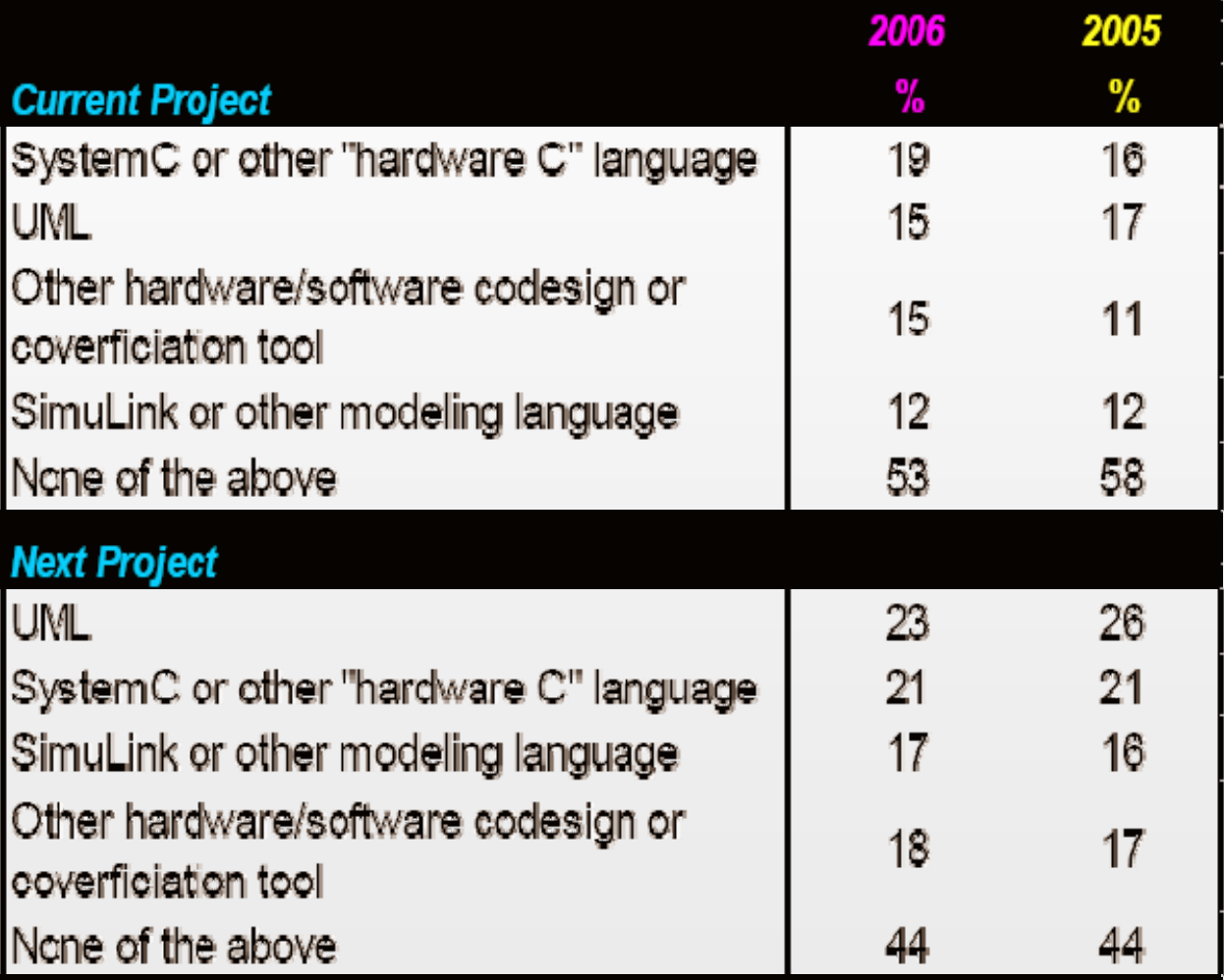

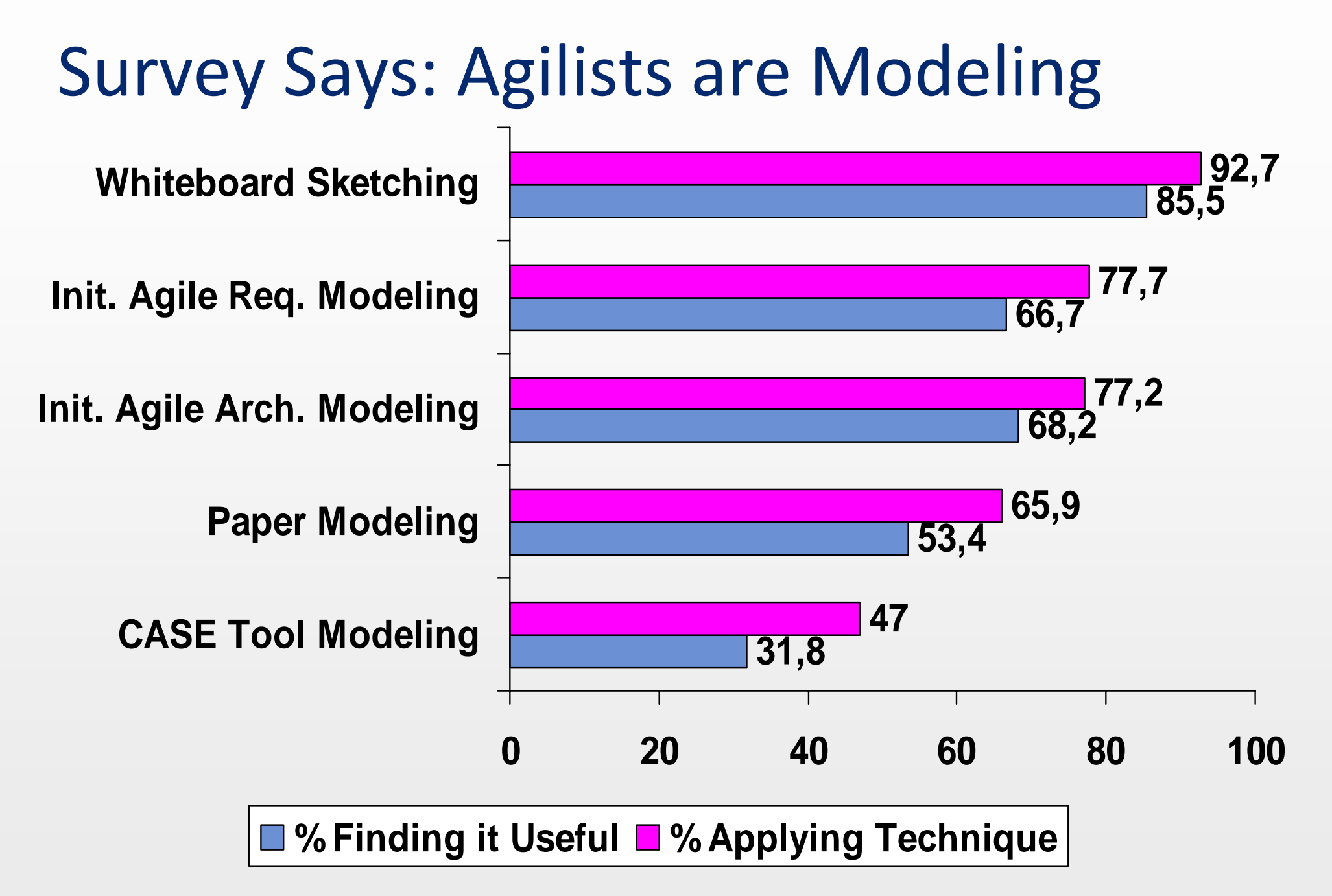

**Copyright 2007 Scott W. Ambler <http://www.ambysoft.com/surveys/>**

# Unified Modeling Language (UML)

- **Lenguaje de modelado estándar en la industria del software**
	- Desarrollado por Rumbaugh and Booch, dos especialistas en orientación a objetos.
	- Lanzado en 1996. La versión actual es la 2 (2005).
		- La subversión más reciente es la 2.2.
	- Emplea muchos símbolos que ya se usaban comúnmente desde antes.
	- Está basado en orientación a objetos pero también puede aprovecharse con otros paradigmas.
- **Dada su influencia, hay lenguajes de modelado ajenos al software, y domain-specific, que se basan en UML**
	- П Ej.: Systems Modeling Language (SysML)
- **Tiene mecanismos de extensión**
	- П Además, usarlo flexiblemente es una práctica frecuente, en lugar de respetar estrictamente la norma.
	- 0 de après de la contratte de la contratte de la contratte de la contratte de la contratte de la contratte de<br>Desemble de la contratte de la contratte de la contratte de la contratte de la contratte de la contratte de la Con estos mecanismos se creó un profile de UML ejecutable (i.e., que se puede simular) llamado **Exectuable UML** o **xUML**.

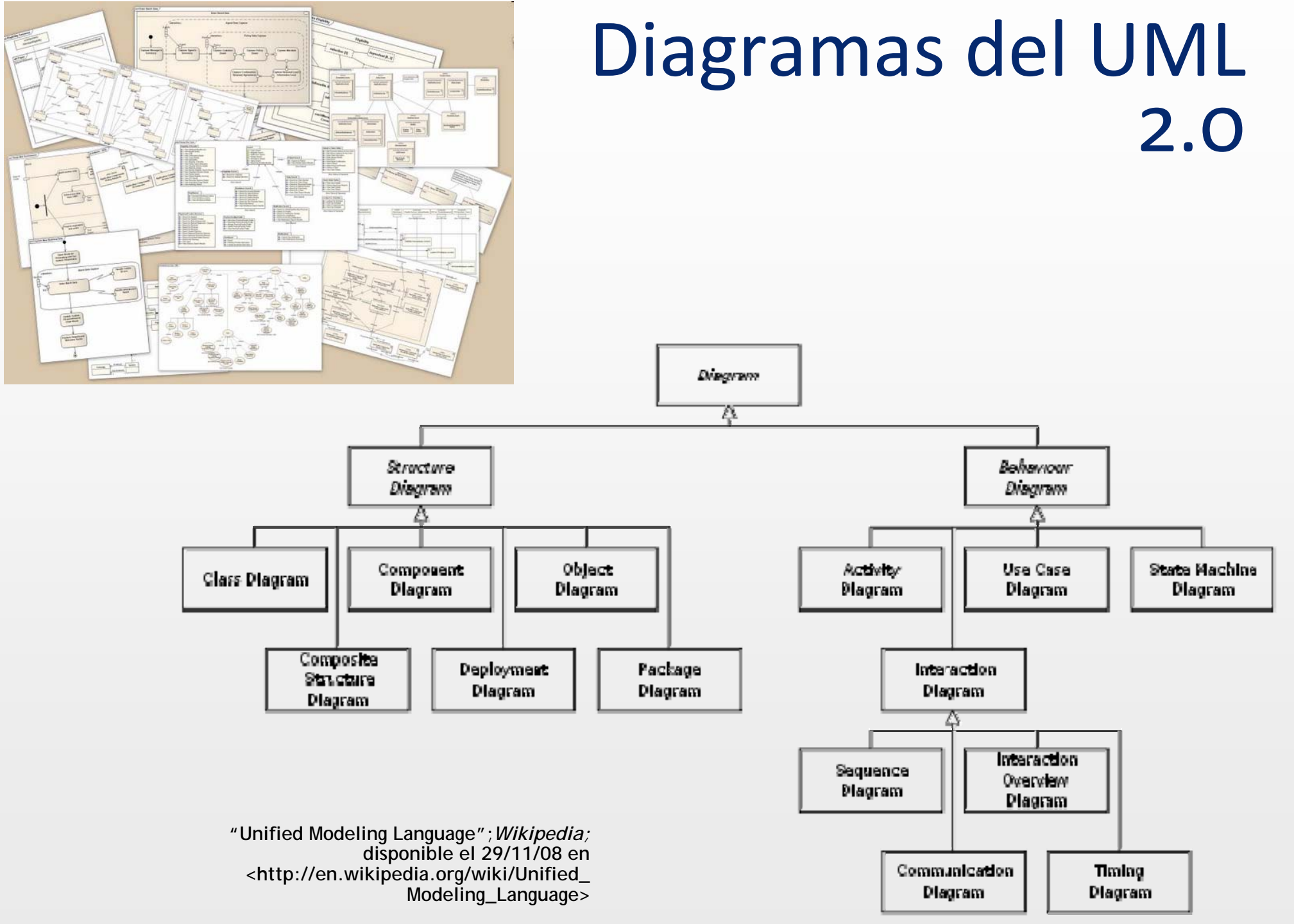

## Diagrama de Secuencia

 $\Box$  **Muestran las comunicaciones entre varios objetos, a lo largo del tiempo**

 $\Box$  **La línea punteada se hace rectángulo cuando el objeto está "activo"**

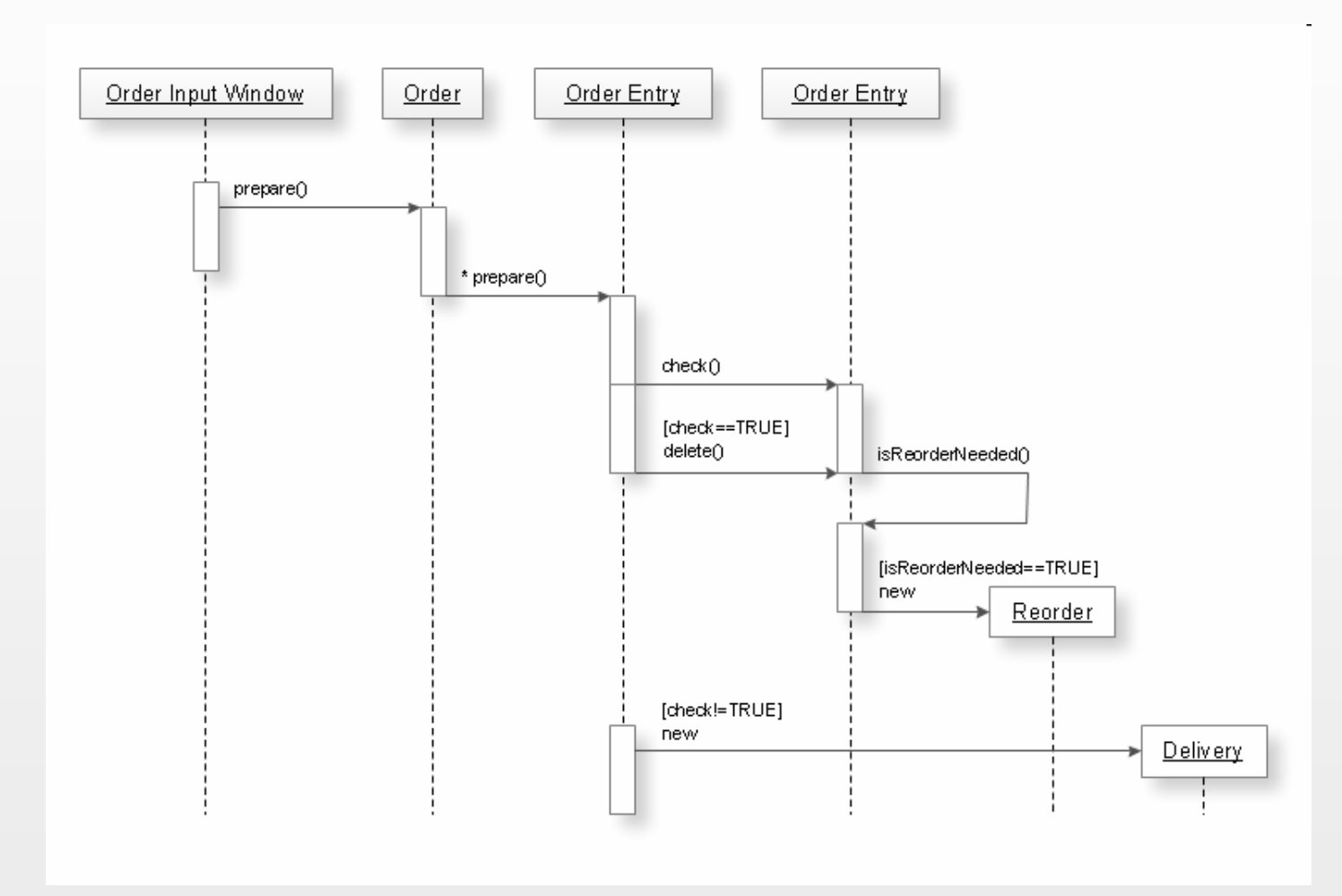

Fuente: http://www.conceptdraw.com/en/products/cd5/ap\_uml\_tool.php

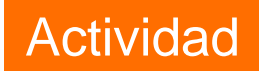

### Diagrama de Secuencia

- $\Box$  **Describir, mediante un diagrama de secuencia, la comunicación entre un microcontrolador y un periférico, en donde el primero le manda un byte 'A' al segundo, seguido de un byte 'B'**
- **La sincronización se realiza mediante dos señales (conexiones) unidireccionales:**
	- Ξ **'req'** (request)
		- De la MCU al periférico
	- Τ **'ack'** (acknowledge)
		- Del periférico a la MCU
- 14:30 $\Box$  **La conexión restante es 'data' (de 8 bits)**

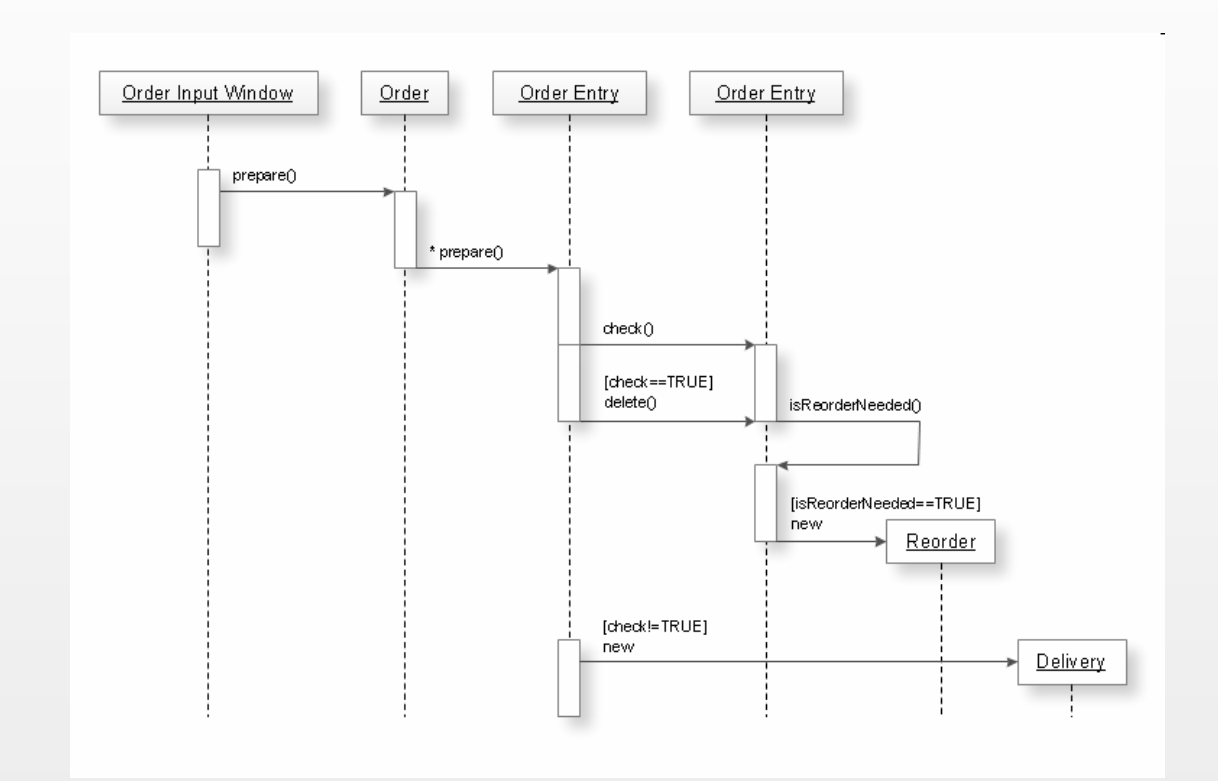

Fuente: http://www.conceptdraw.com/en/products/cd5/ap\_uml\_tool.php

## Diagrama de Casos de Uso

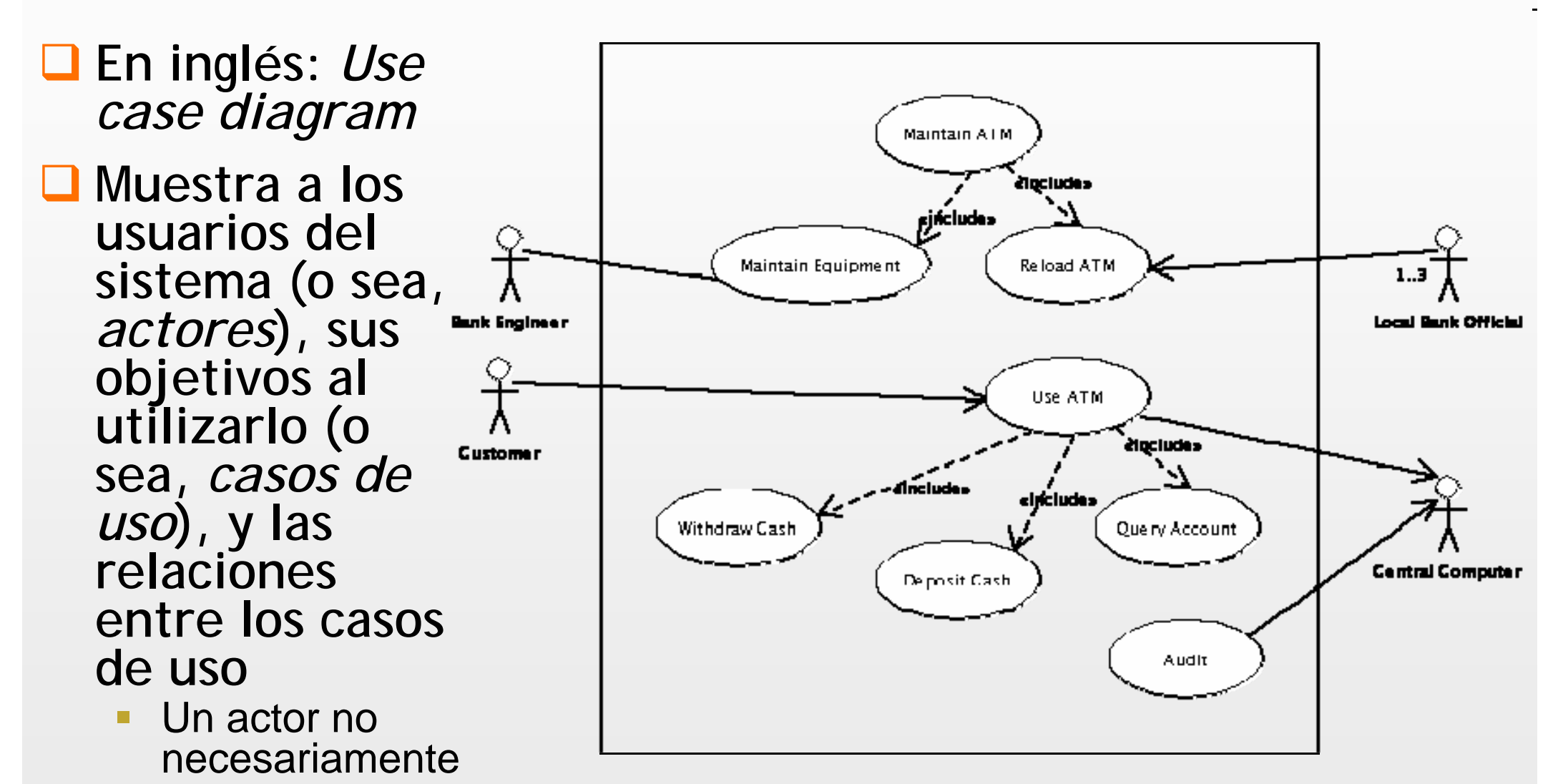

es una persona *ArgoUML User Manual*, A. Ramirez et al.; disponible el 29/11/08 en <http://argouml-<br>stats.tigris.org/documentation/printablehtml/manual/argomanual.html>

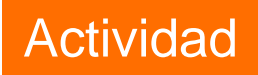

## Diagrama de Casos de Uso

#### **Relaciones:**

- A <<include>> B
	- $\bullet$  cuando el caso de uso A incluye al B
- A <<extend>> B
	- • cuando A es un adicional que se usa en casos particulares de B
- Ξ A, línea con flecha sin llenar, B
	- • cuando A es un tipo de B
- $\Box$  Ver ejemplos en la figura

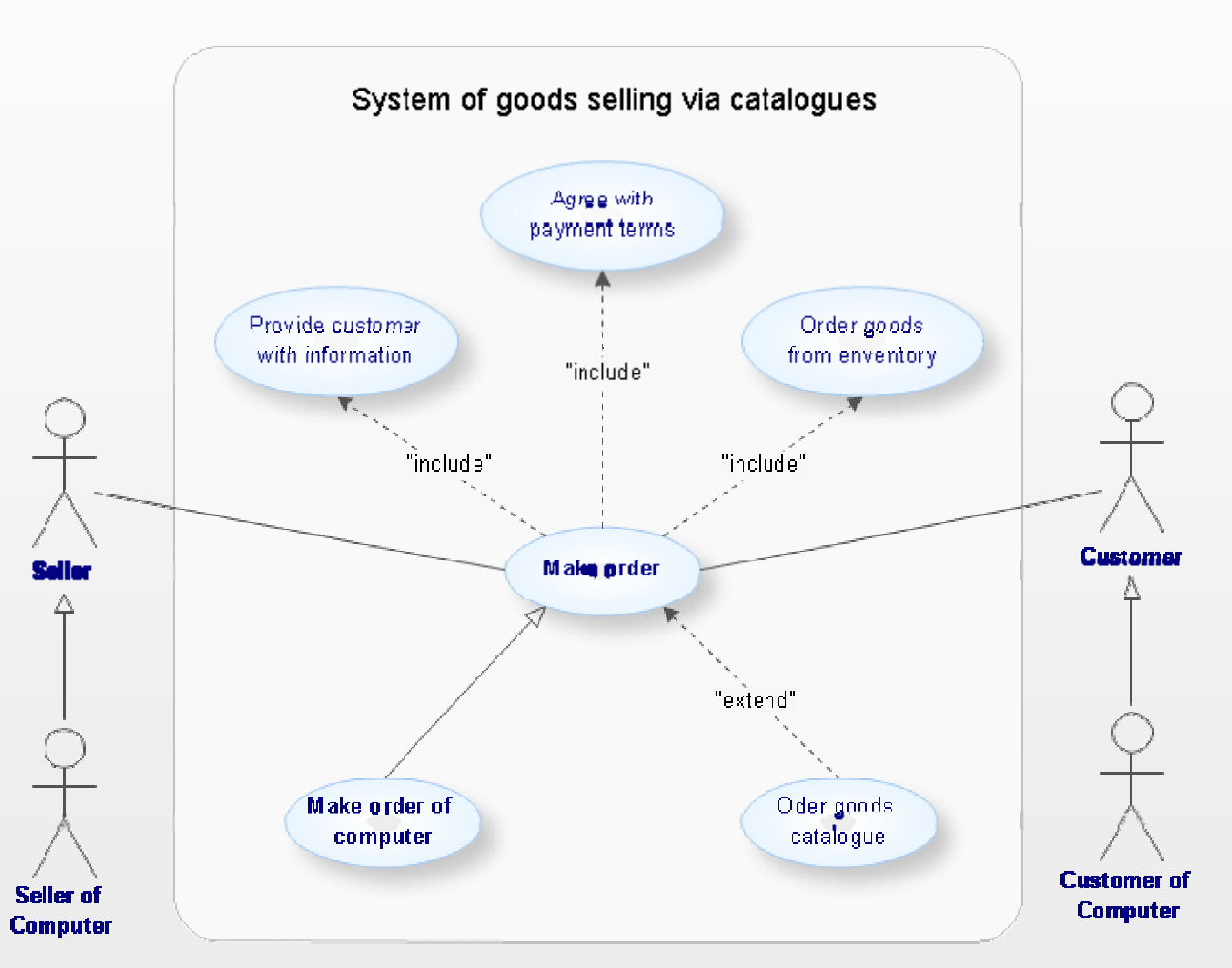

Fuente: http://www.conceptdraw.com/en/products/cd5/ap\_uml\_tool.php

### StateCharts

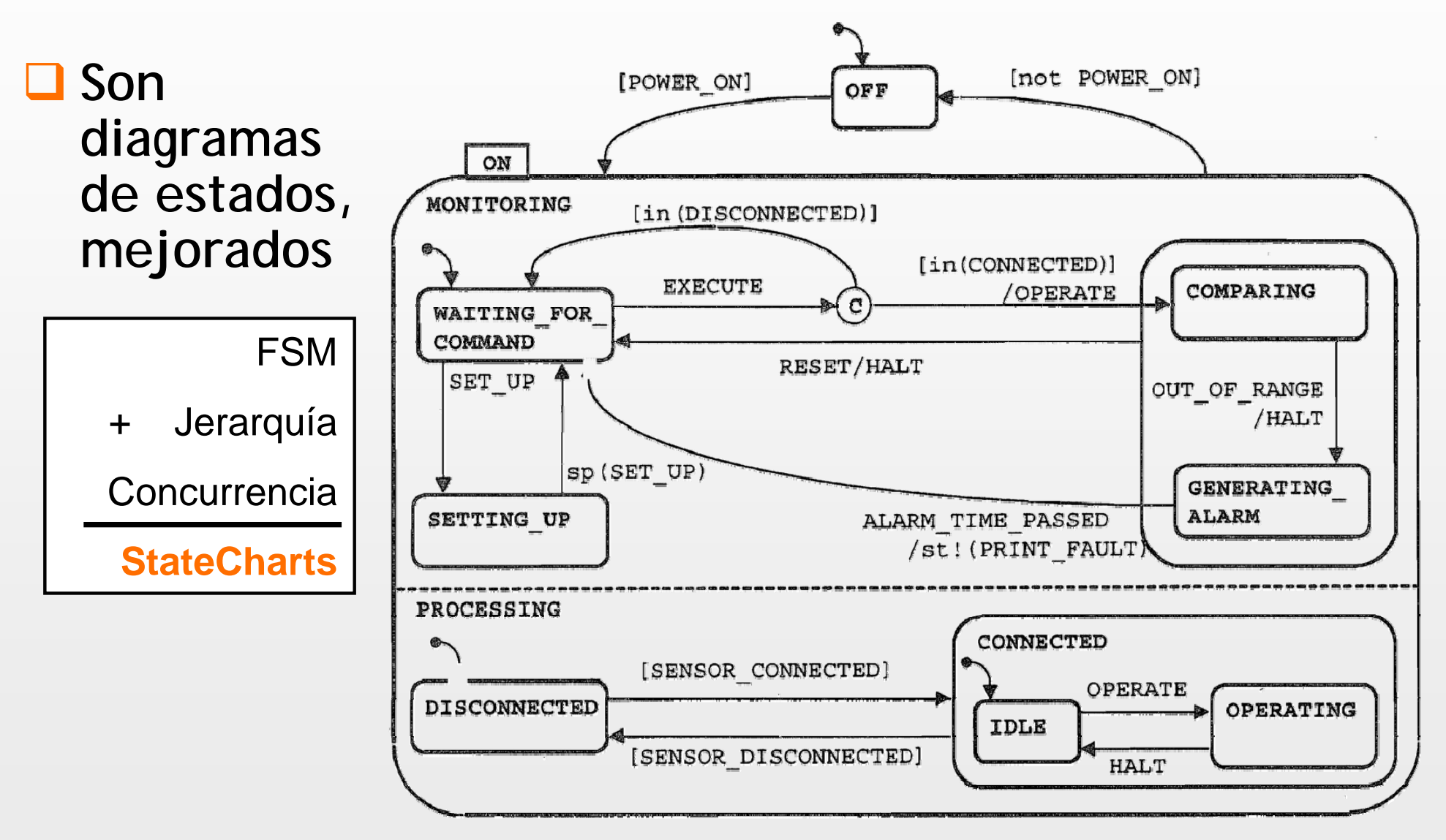

### Diagrama de Actividad

- **Mezcla de los viejos diagramas de flujo con concurrencia basada en tokens, estilo redes de Petri.**
	- П Ojo, es un diagrama de flujo *de control*, no de datos

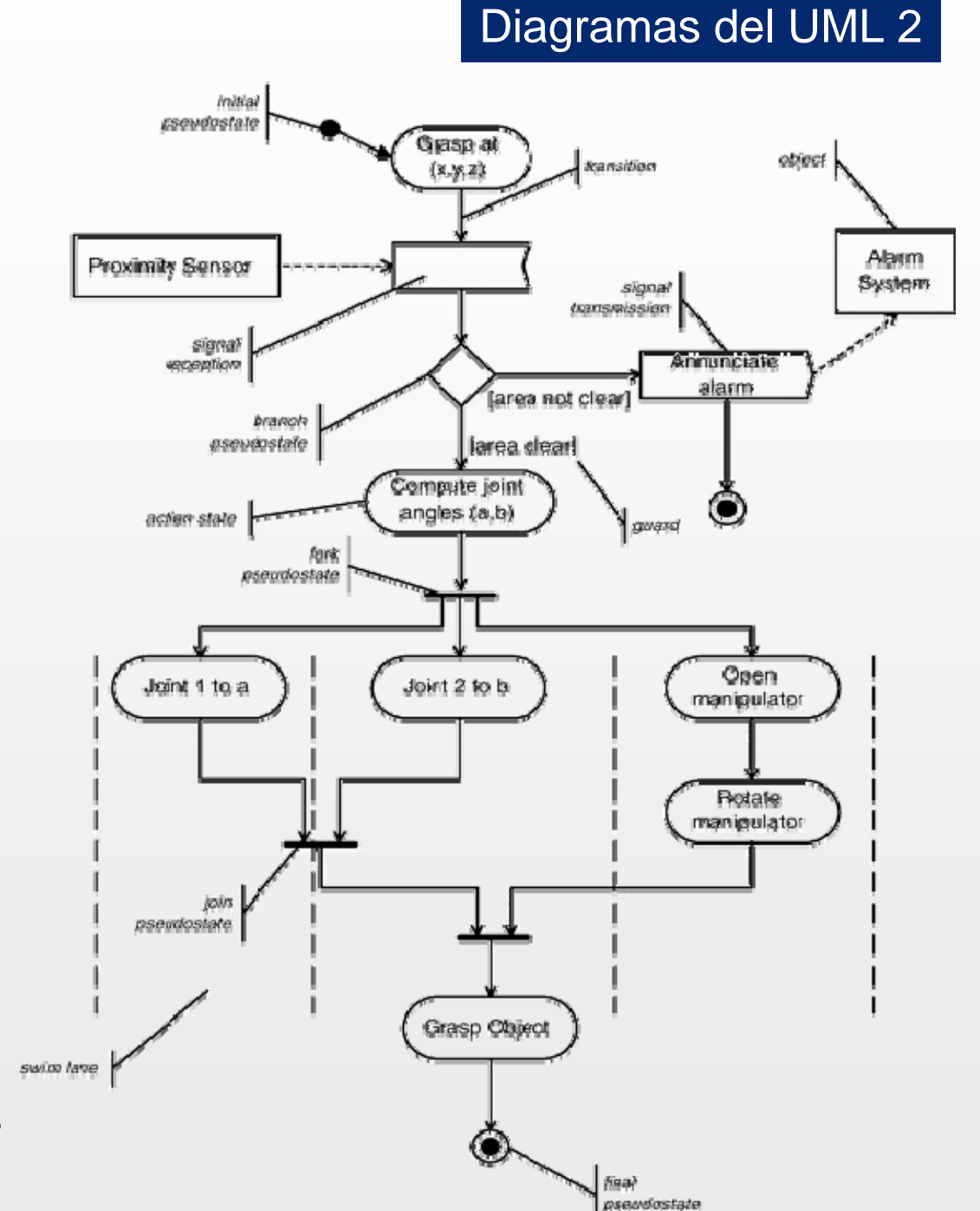

### Diagrama de Clases

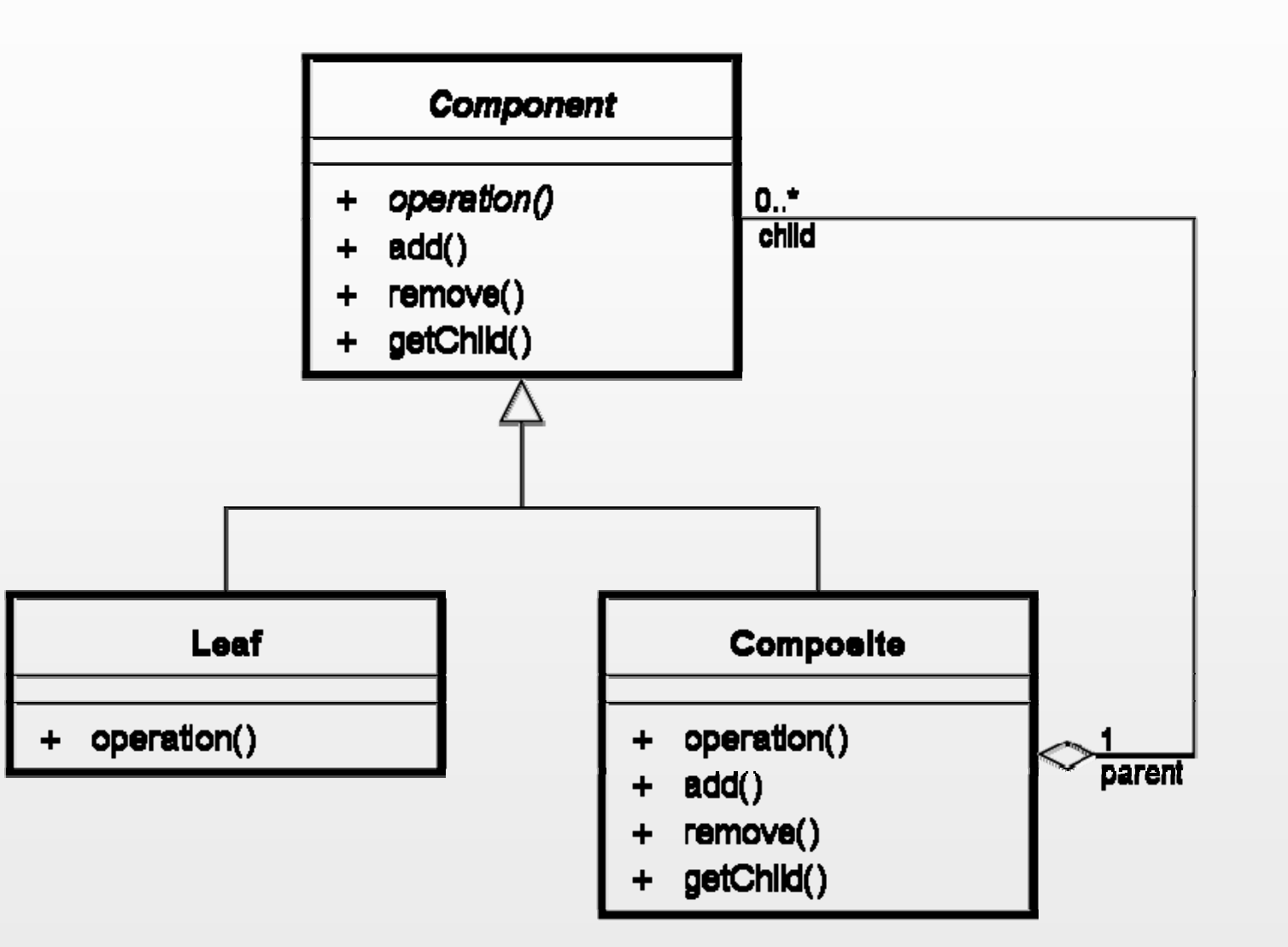

**"Image:Composite UML class diagram.svg"***; Wikipedia***; disponible el 29/11/08 en <http://commons.wikimedia.org/wiki/Image:Composite\_UML\_class\_diagram.svg>**

#### 20 de 32

# Diagrama de Temporización

#### **O** *timing diagram*

#### **Como los que se usan en digitales**

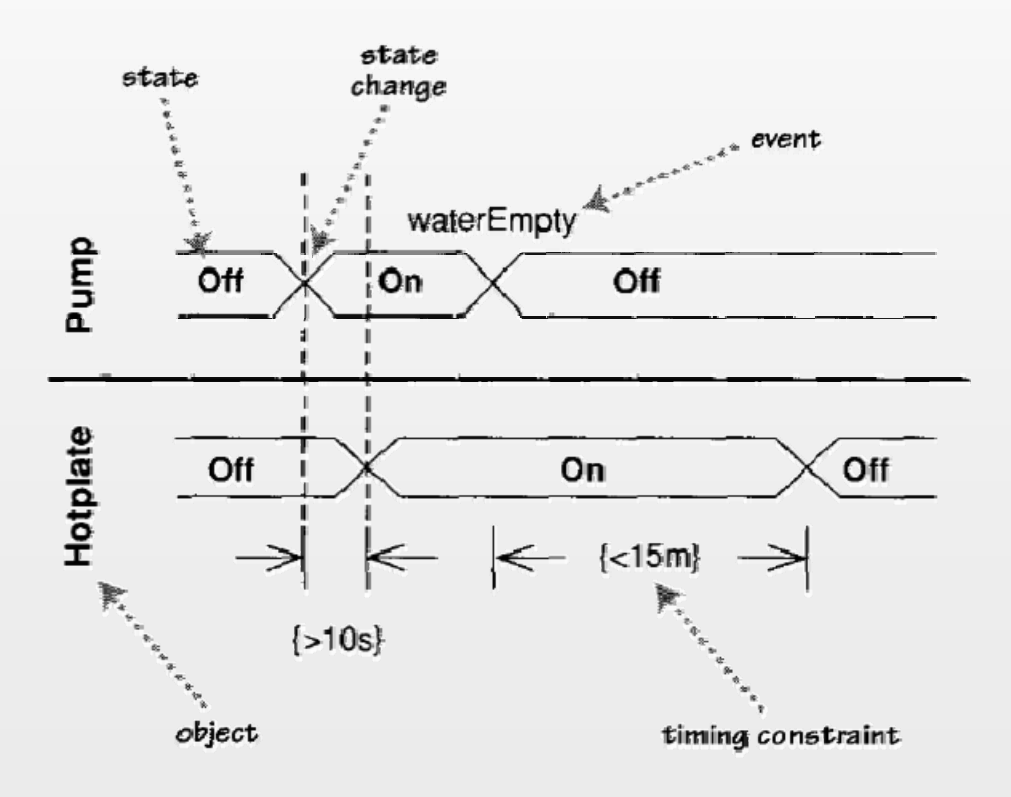

Timing diagram showing states as areas

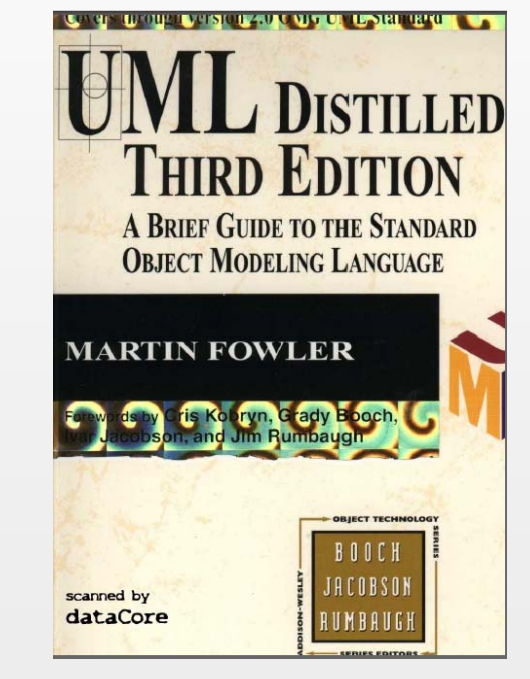

El diagrama se tomó de este libro, que ofrece un resumen detallado (160 páginas) del UML 2

### Otros Diagramas

#### **Componentes, Paquetes, Instalación**

F Para mostrar particiones lógicas y físicas del sistema.

#### **Comunicaciones, Repaso de Interacciones**

- F Alternativas al diagrama de secuencia, para mostrar interacciones entre objetos.
- **Objetos**
	- **Similar al de clases pero muestra objetos.**
- **Estructura Compuesta**
	- П Similar al de clases, incorpora jerarquías y categorizaciones.

### Desarrollo Basado en Modelos

- **Significa que modelos ejecutables sean el "código fuente" principal de los desarrollos.**
- Se Io IIama Model-Driven Architecture (MDA) o Model-**Driven Development (MDD)** 
	- $\mathcal{L}_{\mathcal{A}}$  "There are many views and opinions about what MDA is and is not." (Alan Brown, Staff, IBM)
- **Tratan la provisión de herramientas basadas en modelos, para creación, transformación, testeo, análisis, simulación, ing. inversa, etc.**
	- П Ejemplo de MDD para aplicaciones embebidas generales: **Telelogic Rhapsody** (de IBM)
- **A este tipo de herramientas antes se las categorizaba como** *CASE* **(Computer-Aided Software Engineering)**
	- П El término CASE fue tan abusado que ahora se lo utiliza poco.

### Simulink®

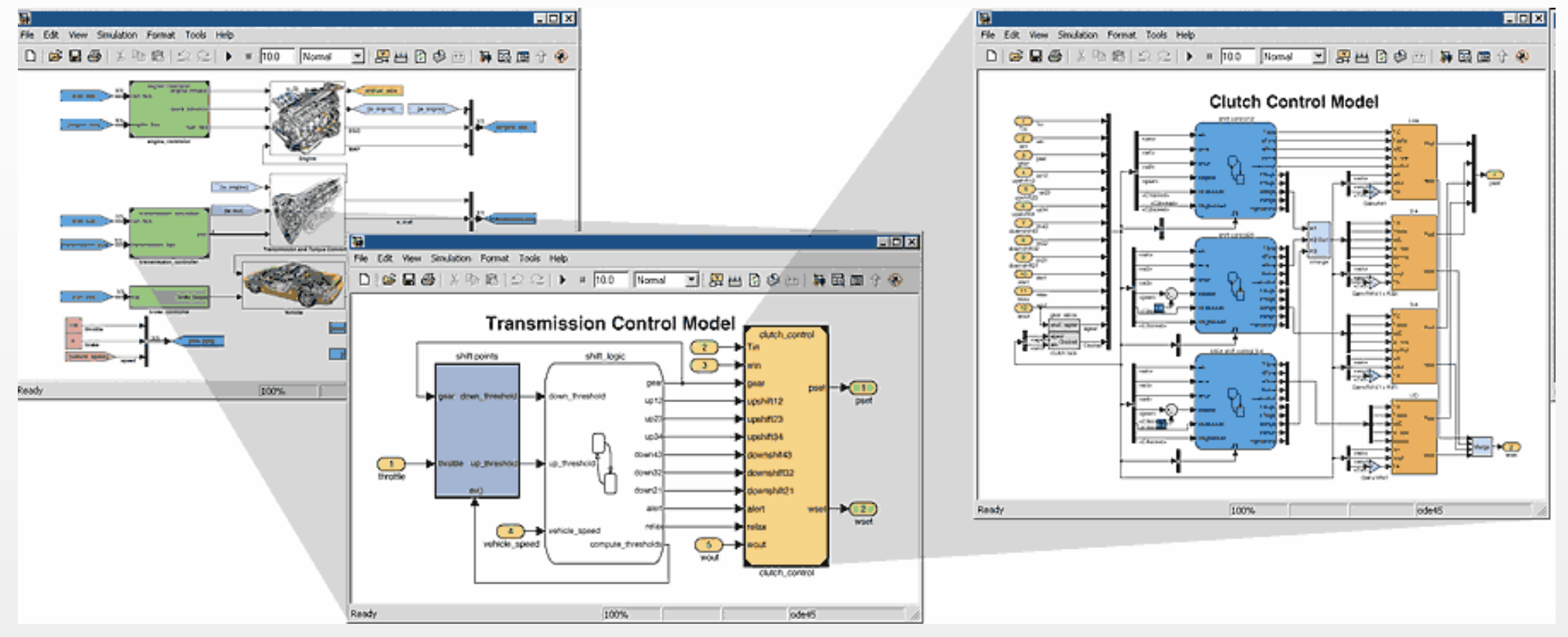

- **Es un entorno para modelado (gráfico) de los fabricantes de Matlab**
	- Г **Pueden embeberse código Matlab en un modelo Simulink, y viceversa.** 
		- También puede embeberse código en C, Fortran o Ada
	- г Puede usarse Matlab para analizar la salida de un modelo Simulink
- $\Box$  **Los modelos son ejecutables**
	- п **O** sea que sirven para detectar y corregir fallas, temprano
		- Además de ser útiles para diseñar y documentar
- $\Box$  **Trabaja con diagramas de flujo de datos, en tiempo discreto o continuo**
	- **Por lo tanto, es especialmente útil para DSP y control**  $\frac{1}{24}$  de 32 п

## Stateflow® (para Simulink)

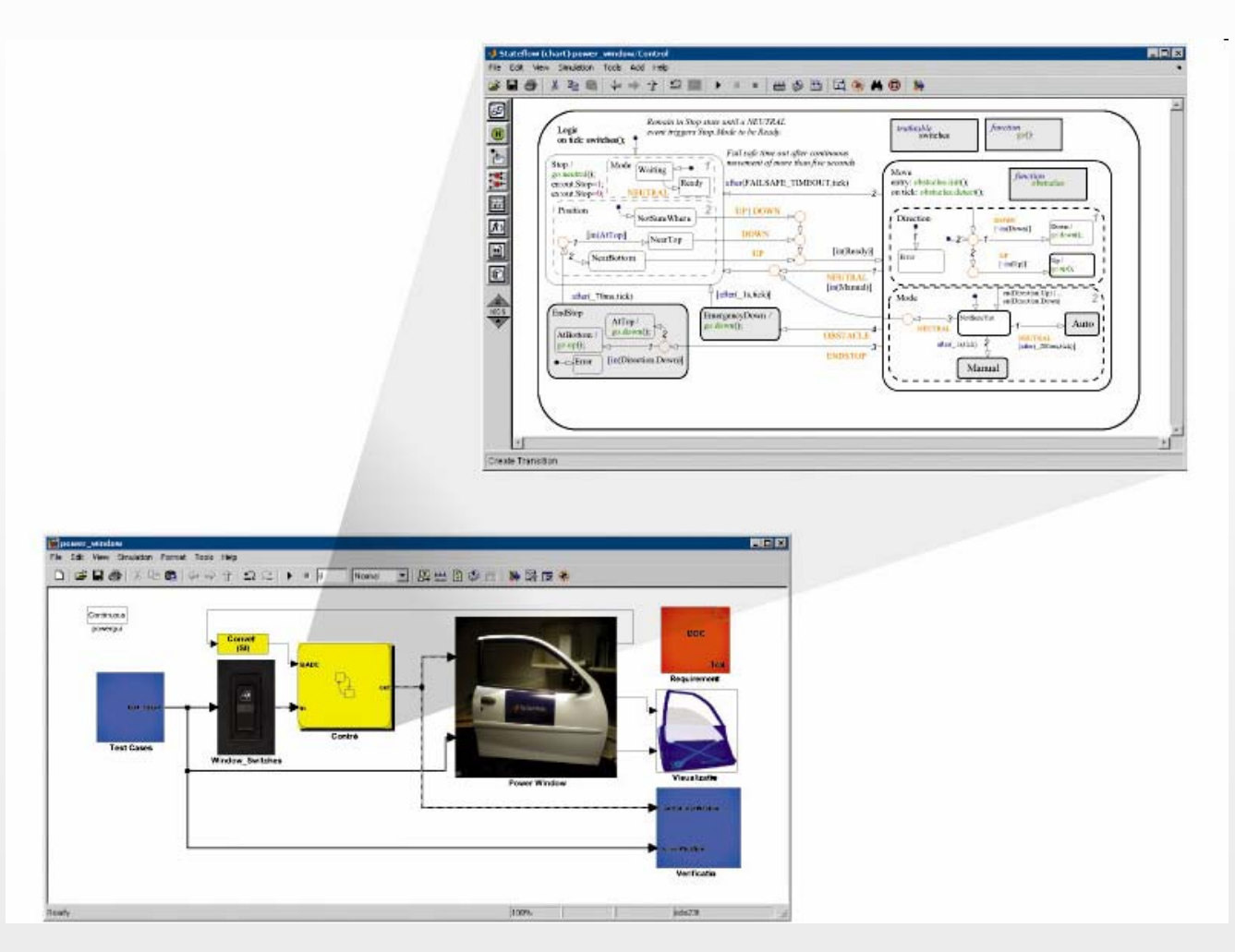

 **Es un plug-in para poder incluir statecharts en los modelos que se diseñan con el Simulink**

## Real‐Time Workshop® (para Simulink)

- $\Box$  **Plug-in que "compila" el modelo en código C o C++ para microcontroladores**
	- Con llamadas al sistema operativo que se elija, o a ninguno
- $\Box$  **Genera código para**
	- 1. Inicialización
	- 2. Implementación de los algoritmos del modelo
	- 3. Instrumentación (para ajustar parámetros y "data logging")
- **Video de demo en:**

**http://www.mathworks.co.jp/products/demos/rtw/introduction/index.html**

- $\Box$  **Está pensado también para simulación de tipo**  *hardware in the loop* **(HIL)**
	- Ξ O sea, simular el *entorno* que interactúa con un sistema embebido

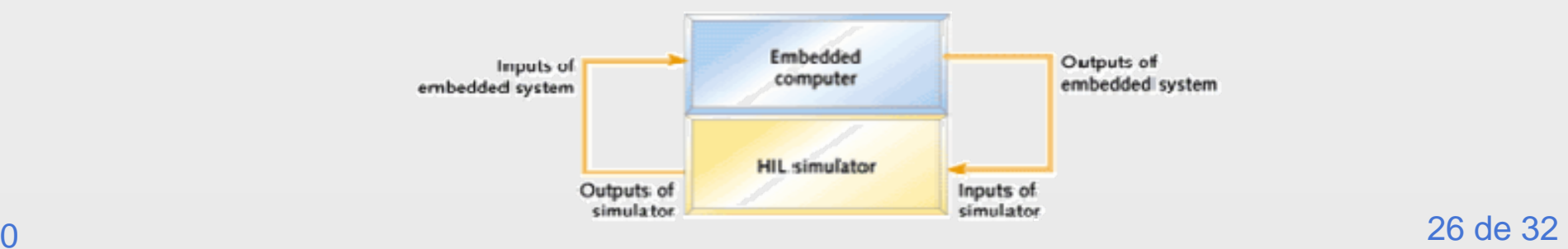

Fuente: embedded.com

## Telelogic Rhapsody® (IBM)

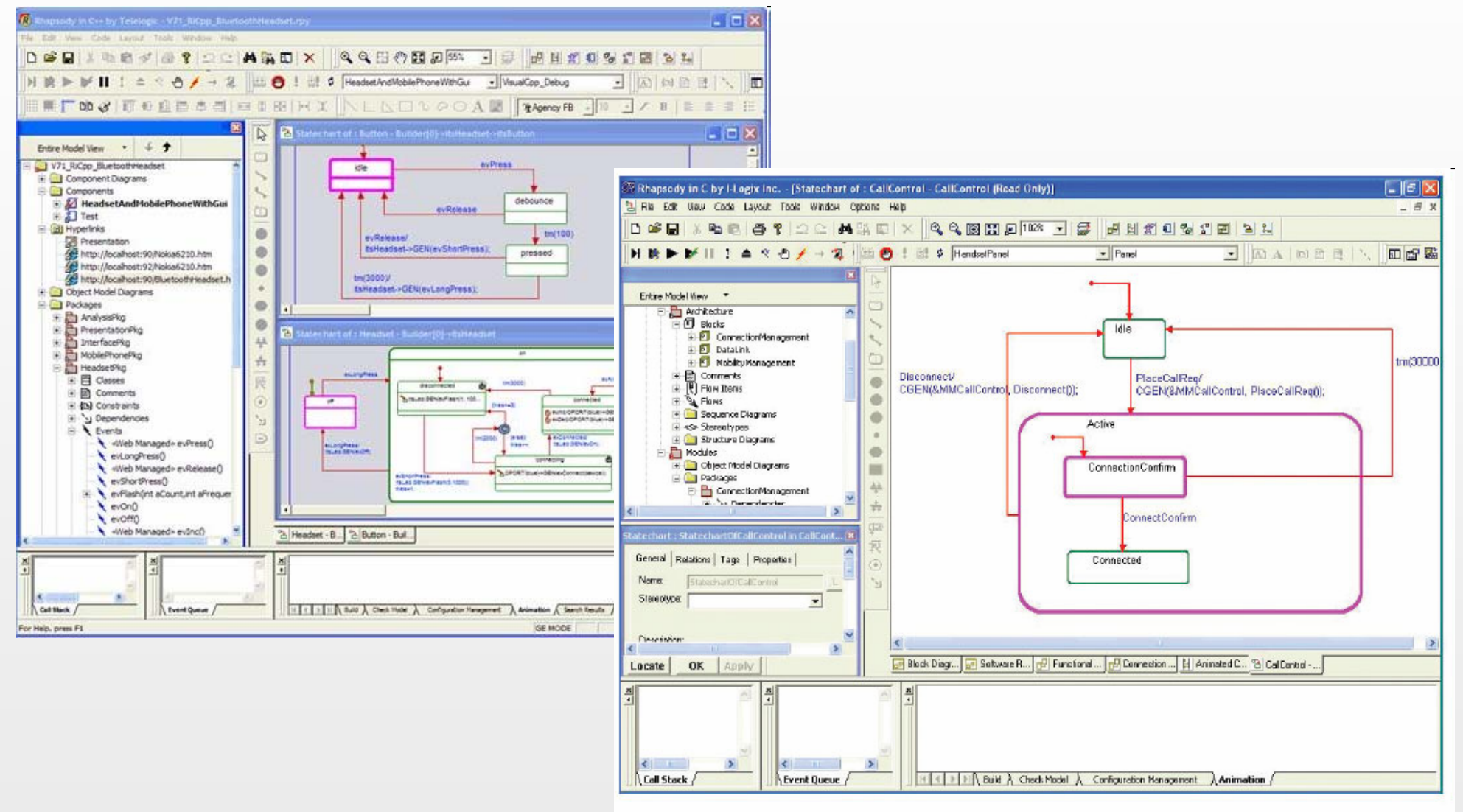

Figure 1 The recently introduced Version 7.0 Rhapsody from Telelogic generates C, C++, or Java code directly from a standard UML model.

#### 27 de 32

## Metodología Asociada al Rhapsody

#### **Harmony Process**

- $\Box$  De I-Logix, que fue adquirida por Telelogic, que fue adquirida por IBM
- $\blacksquare$  Emplea UML, y modelo de ciclo de vida que combina espiral y V

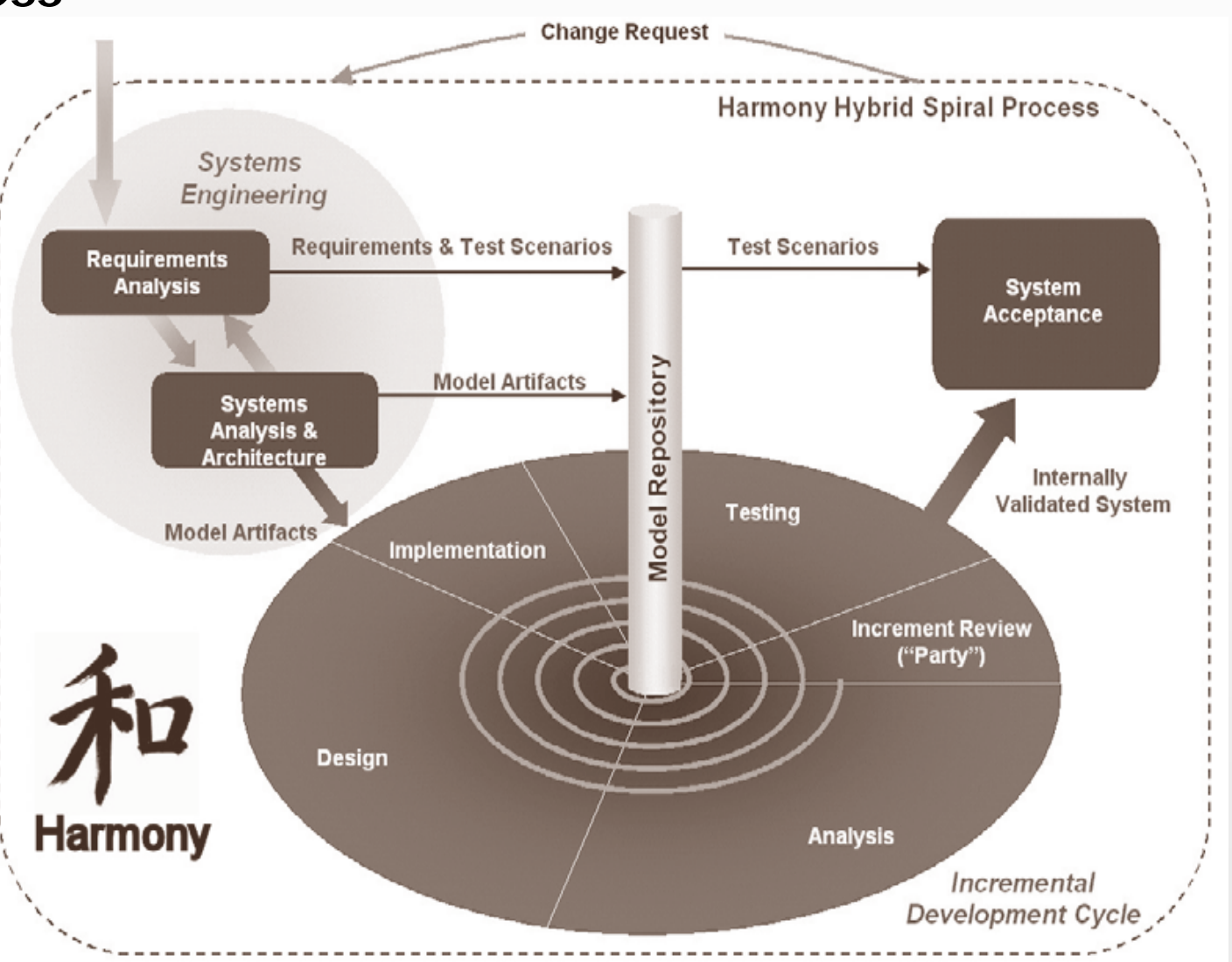

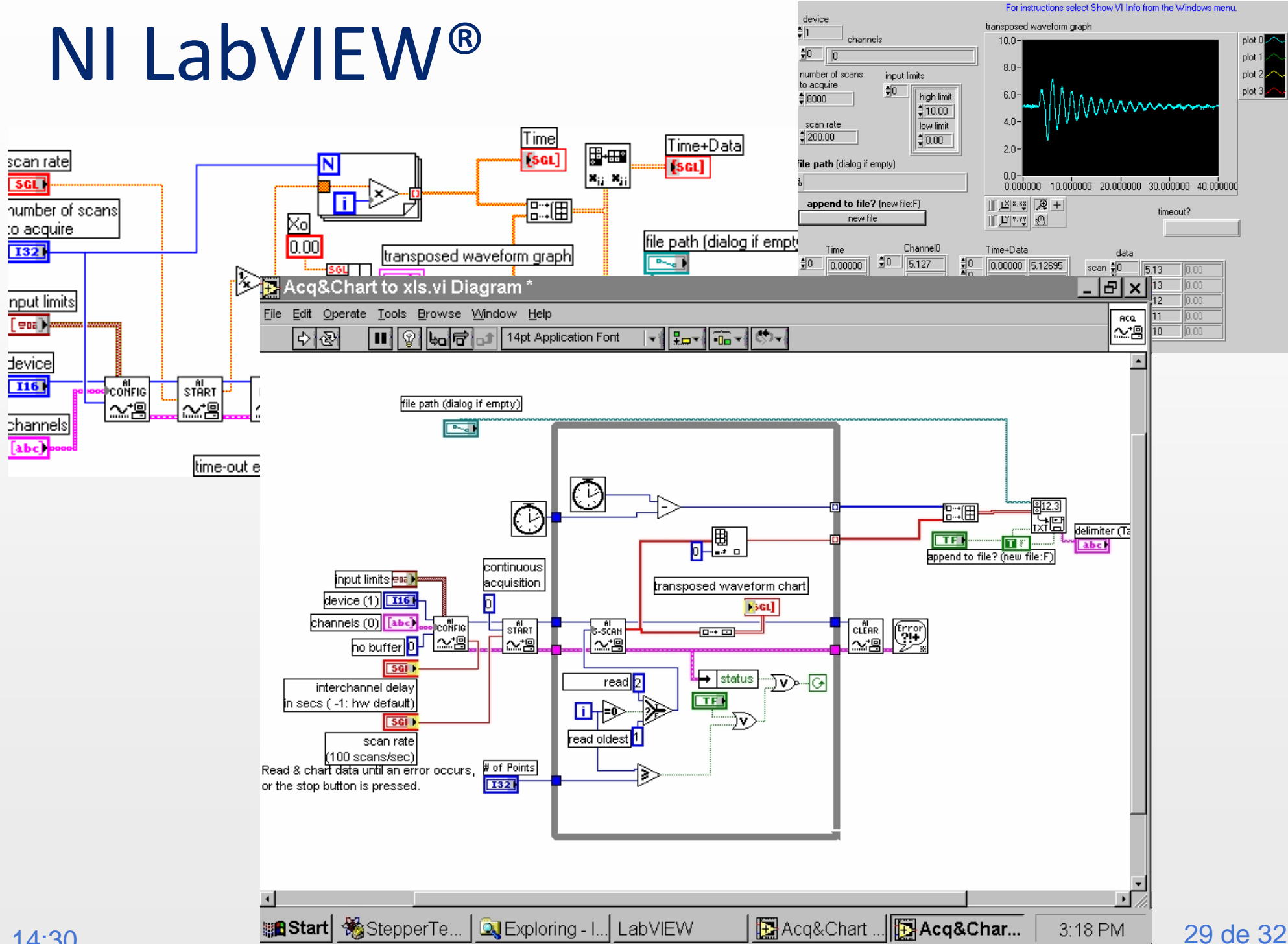

14:30

## Mejores Prácticas del Agile Modeling

#### $\Box$ **"Initial Requirements Modeling"**

**En la iteración 0, después del** *release plan***, se empieza modelando el entorno y un planteamiento general de los requerimientos fundamentales del sistema y la interfaz al usuario** 

#### **"Initial Architecture Modeling"**

- En la iteración 0 se modela también, en líneas generales, la arquitectura pretendida, para empezar a identificar los módulos a desarrollar
- **"Just Barely Good Enough" (JBGE) artifacts**
	- No pasarse con el esfuerzo puesto en un modelo o documento
		- Ej.: si sólo lo queremos para entendernos con un colega, no hace falta pasarlo en la PC
		- Ej.: si sólo necesitamos analizar una parte, no hace falta modelar todo

#### **"Model Storming"**

Cuando surge un problema para pensar, se hace una reunión rápida, se piensa entre todos usando modelos (generalmente sobre un pizarrón), y después cada uno sigue con lo suyo

**Aprovechar el modelado, también, para**

- La automatización de las pruebas de aceptación
- Τ Usarlo como documentación, reduciendo la documentación *ad hoc* y dejándola para el final
	- "La documentación es el diseño"

**Para ver más: http://www.agilemodeling.com**

14:30

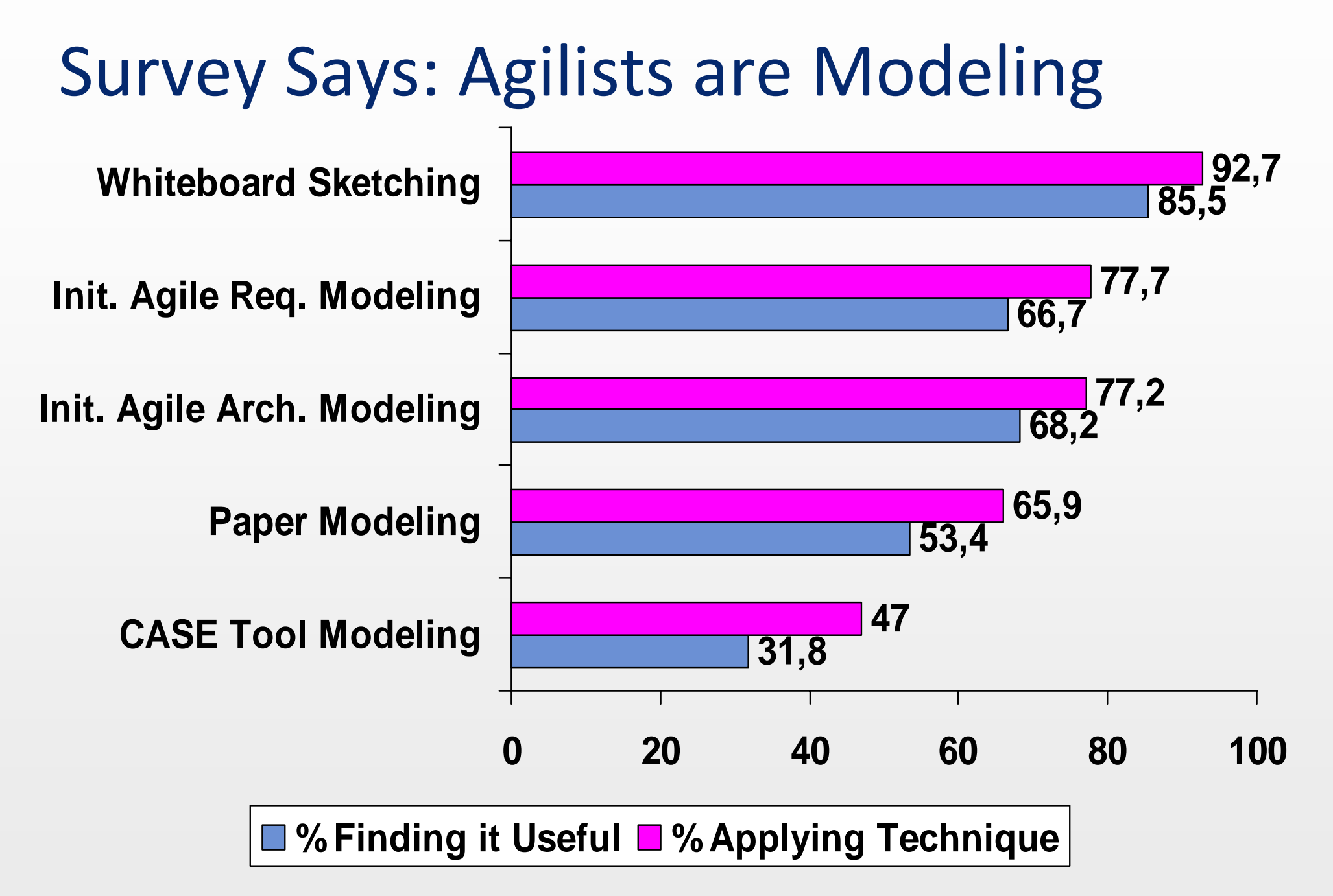

**Copyright 2007 Scott W. Ambler <http://www.ambysoft.com/surveys/>**

### Para Terminar

- **El propósito de estas clases, es que** 
	- Incluyan lenguajes de modelado entre los que usan profesionalmente
		- Para sumarlo al castellano, el lenguaje matemático, C, etc.
	- **Indentifiquen situaciones en donde son útiles** 
		- Ej. Para plantear problemas confiablemente, comunicarse con colegas y clientes, documentar, debuggear temprano, simulación de HIL, MDD, etc.
	- **EXACTE Facilitar la profundización de estos temas**
- **¿Preguntas? ¿Comentarios?**
- **Hay un video con una demo del Telelogic Rhapsody**
	- "RhapsodyCDemo.wmv"; Telelogic (IBM)
- **Hay una presentación con una introducción al LabView de National Instruments**
	- **-** "LabVIEW Introduction.ppt"; National Instruments

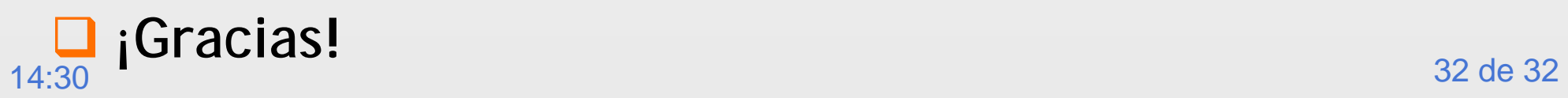